PRODUCT OF POWERS  $(a)^{m}(a)^{n} = a^{m+n}$ *EXAMPLES* 4.3 Multiplication Properties of Exponents

Write the expression as a single power of the base.  
\n1. 
$$
5^3 \cdot 5^6 = 5^9
$$
  
\n2.  $(-2)(-2)^4 = (-2)^5$   
\n3.  $x^4 \cdot x^3 \cdot x^2 = x^9$   
\n4.  $(-3)(-3)^5(-3)^2$   
\n $= (-3)^8$ 

YOU TRY...

*Write the expression as a single power of the base.*

**a**)  $7^8 \cdot 7$ **b**)  $g^2$ *g* **5**  $\cdot$   $\cdot$   $\cdot$   $\cdot$ **9 c**)  $(-9)^4(-9)^4$ 

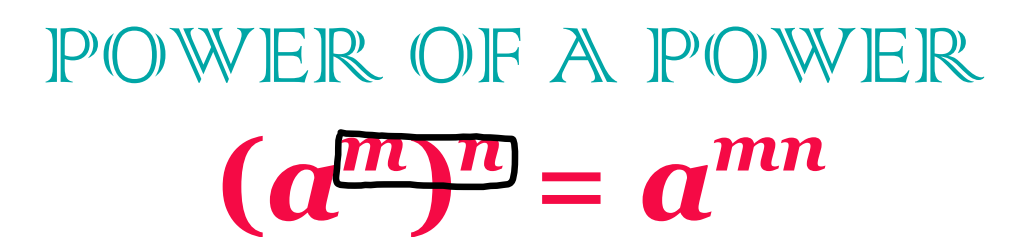

*EXAMPLES*

*Write the expression as a single power of the base.*

5. 
$$
(4^{\underline{590}} - 4^{\underline{18}})
$$
 6.  $(p^{\underline{894}} - p^{\underline{32}})$   
7.  $[(-6)^{\underline{492}} - (-6)^{\underline{8}}]$  8.  $(p^{\underline{553}} - p^{\underline{35}})$ 

YOU TRY...

*Write the expression as a single power of the base.*

a) 
$$
(5^2)^3 = 5^6
$$
  
b)  $(h^{1/4}) = [h^{28}]$   
c)  $[(-2)^3]^4 = [(-2)^n]$ 

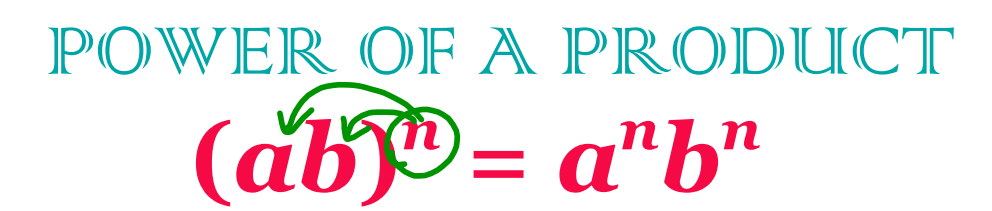

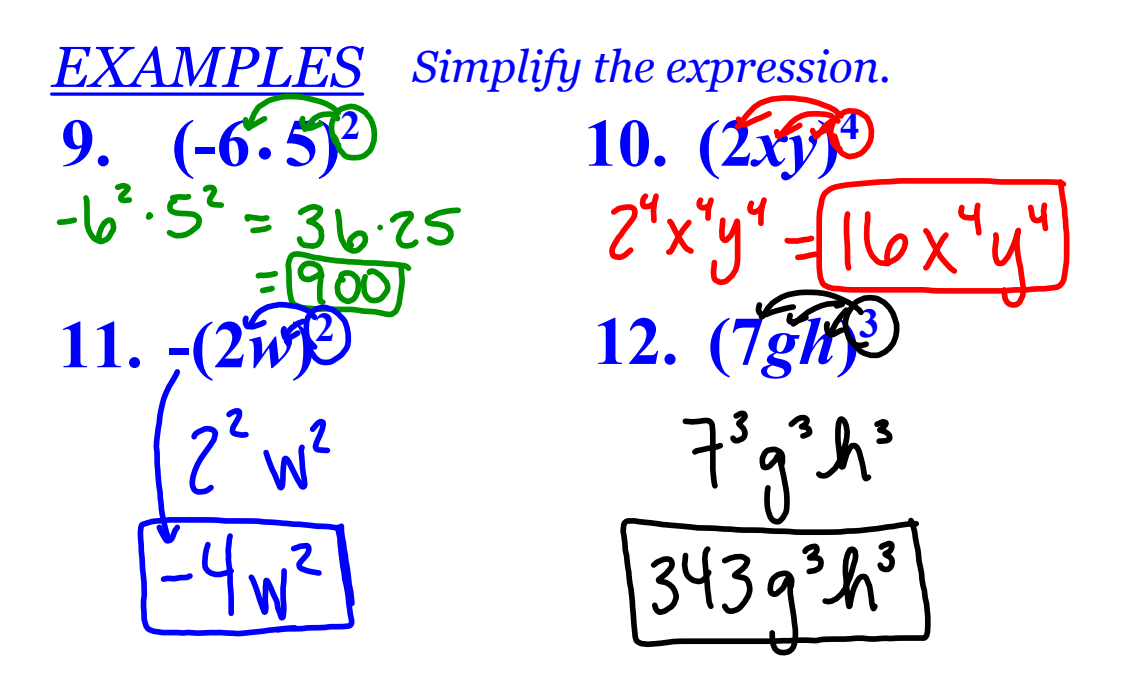

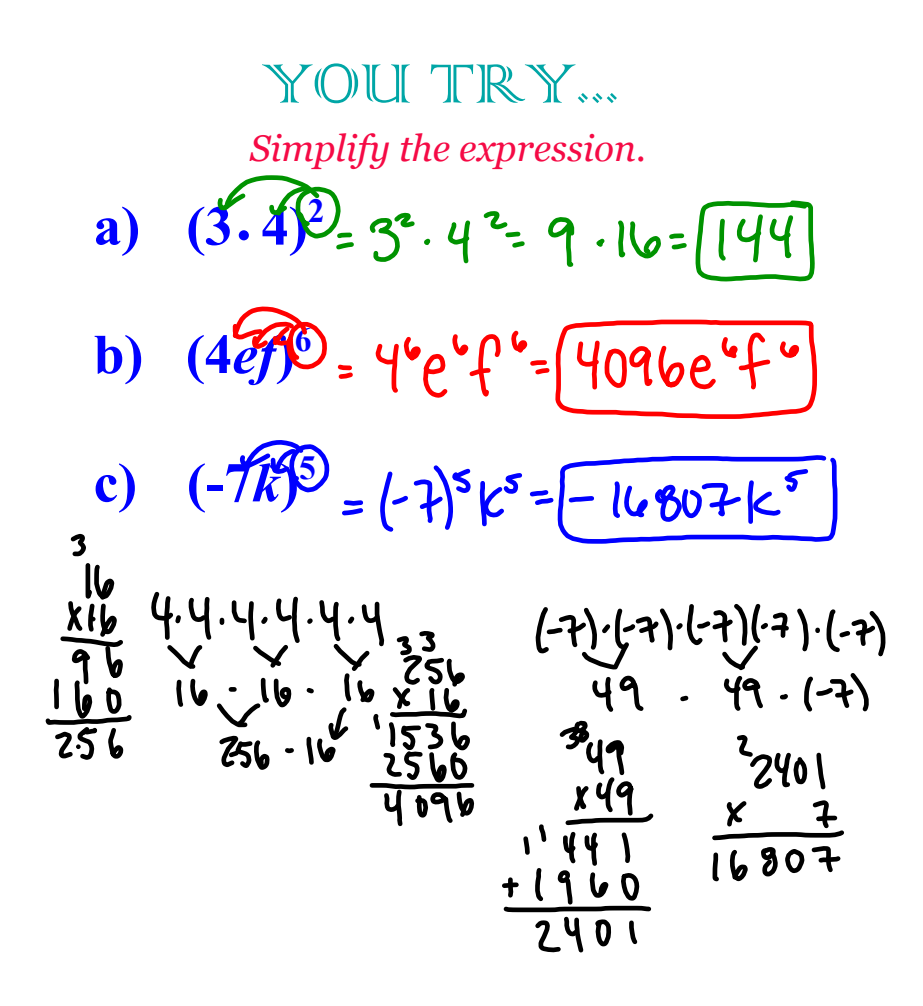

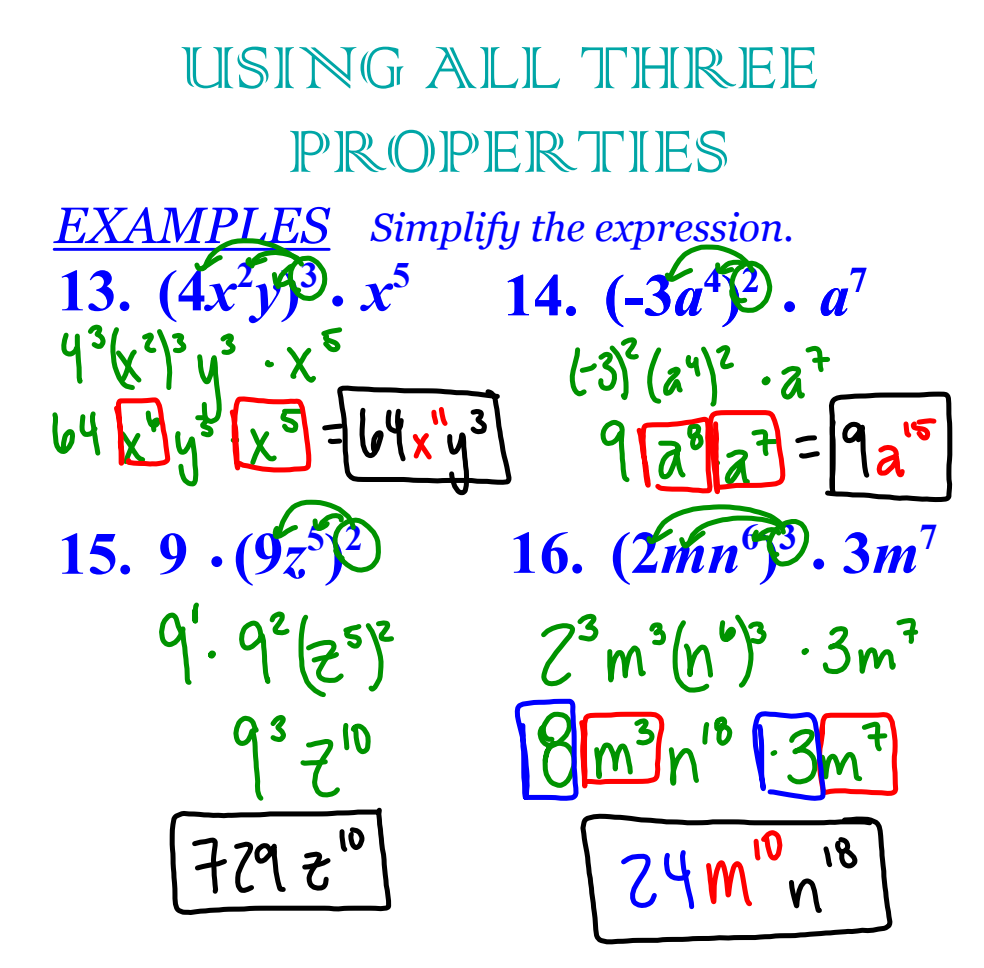

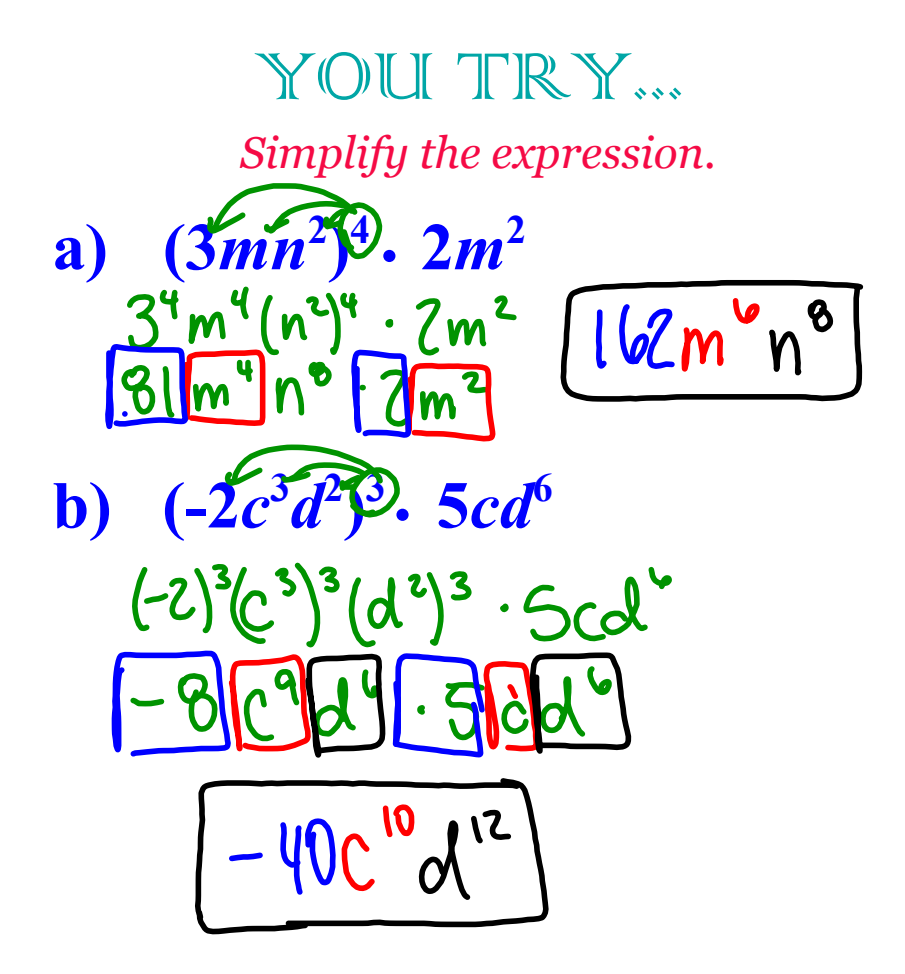

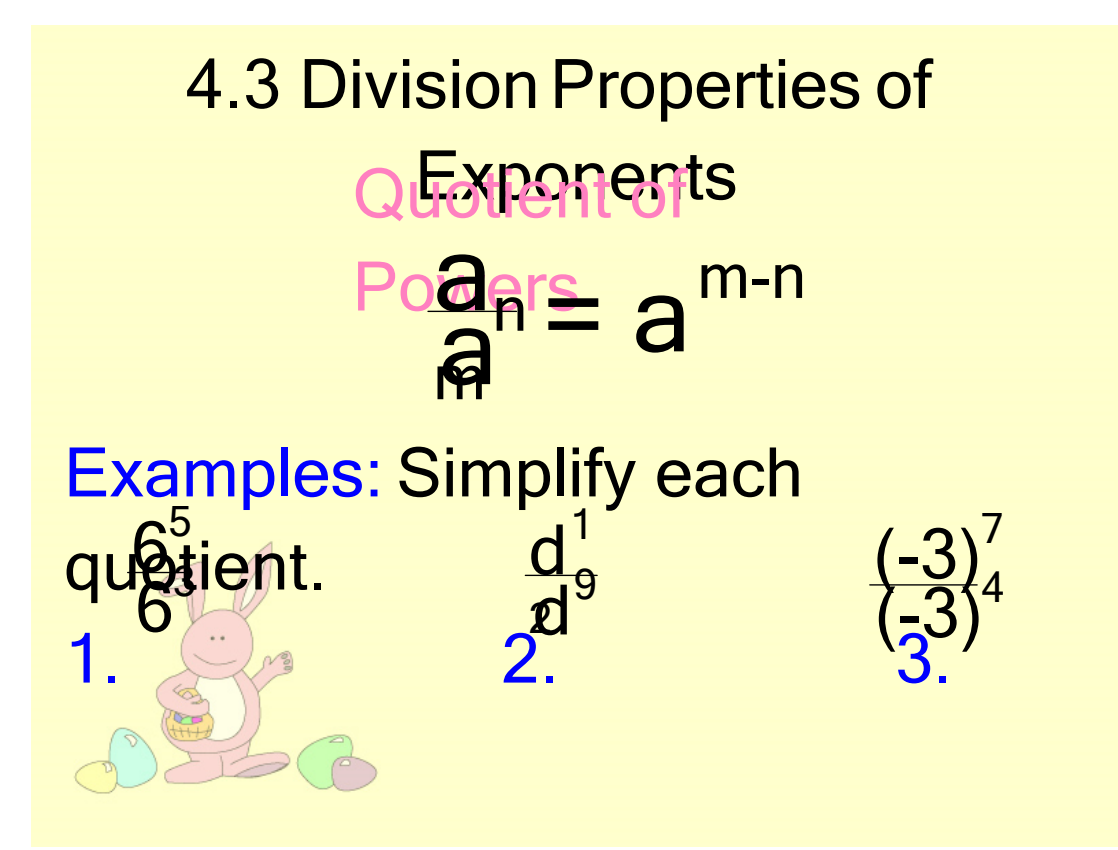

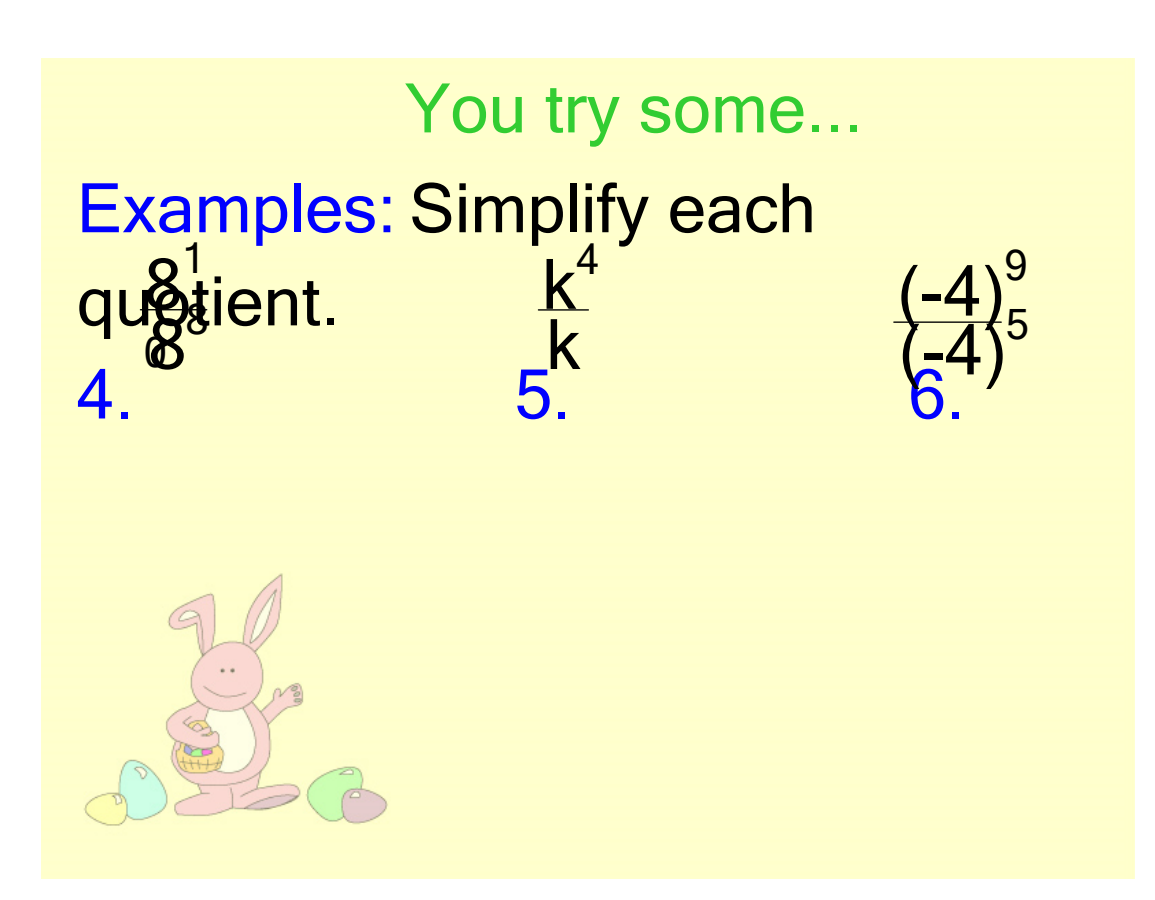

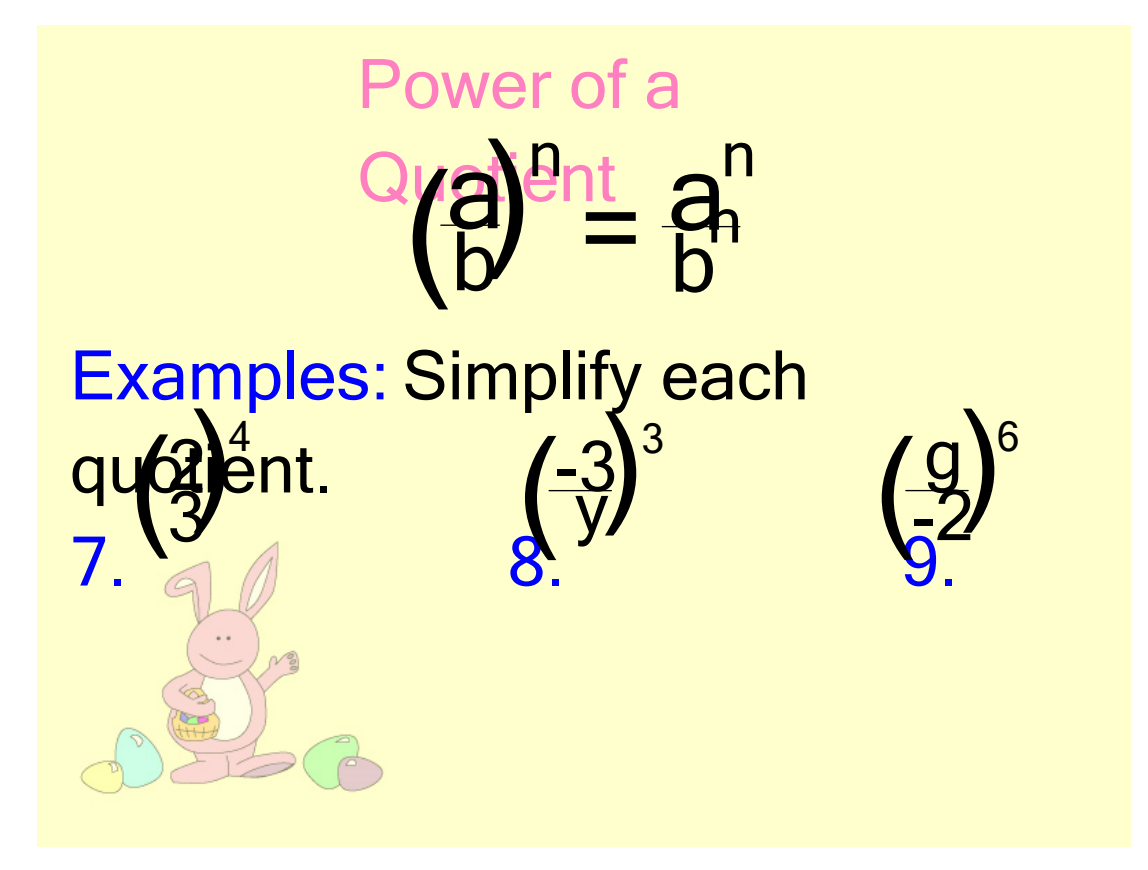

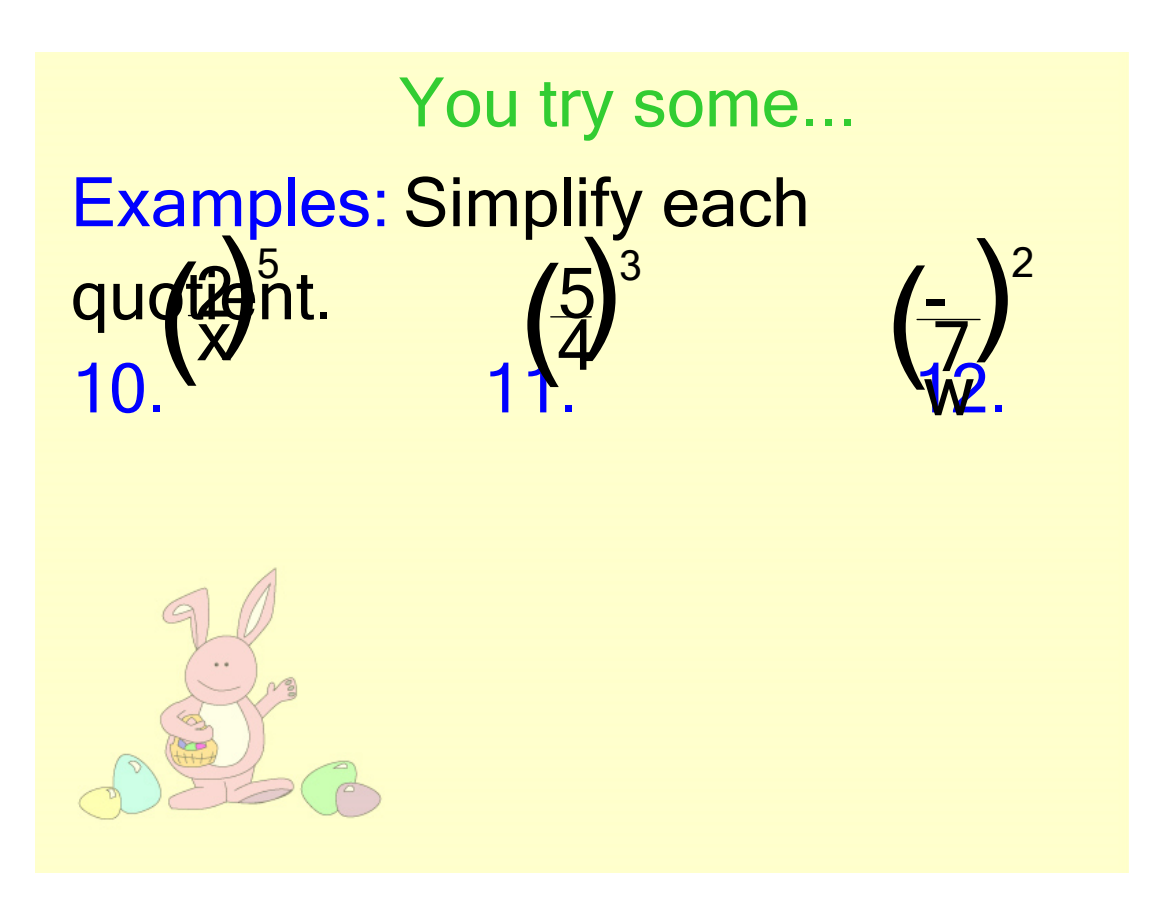

8.3 Division Properties of Exponents.notebook